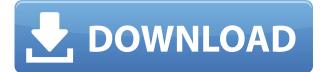

### EV-Solar Calculator Crack+ Free Download

► EV-Solar Calculator is a simple and handy application that calculates the total costs of an electric car or a solar panel system. The results are shown in a table with a graph. ► There is a full manual in the English language included. ► The calculation of the EV-Solar Calculator is based on an expected life of 20 years. ► Usage: ► This calculator is very easy to use: # 1) Select options you would like to calculate: # 2) Select desired choice: # 3) The chosen option is shown in a graph and table and total costs can be shown # 4) Calculations are done in the background. # 5) The results of the calculation are shown in a table and graph. # 6) The results are saved in a Txt. file. # 7) The Txt. file can be opened with any text editor and saved with a new file name to view the results in the future. # 8) The result's page can be saved as a picture to be included in emails and presentations. 15:43 The Sustainability Revolution: How a Changing World Bank Caught the Developmental Biology Wave The Sustainability Revolution: How a Changing World Bank Caught the Developmental Biology Wave The Sustainability Revolution: How a Changing World Bank Caught the Developmental Biology Wave Neil deGrasse Tyson takes you inside the World Bank, where the global population explosion is putting unprecedented stress on the planet... FollowSteve Levine on Twitter. Robert Price: "A Rainy day adventure into the future" A couple of years ago I started to feel like things were going to shit... The end of this era and the beginning of the next will no doubt be the biggest transfer of wealth in world history. published: 17 May 2017 Sustainability in the CSR Report 2017 A first step towards a sustainable development strategy for the World Bank Group. In partnership with the United Nations World Water Day 2009, the World Bank has launched the Report 2009 on Water and Poverty. In collaboration with the UN World Water day 2009. published: 13 Mar 2009 China's New Development Bank and the Sustainable Development Goals: Politics or Policy? Chinese President Xi Jinping on July 4th called on the World Bank to play a more active role in helping China carry out its World Banksupported public investment programs.

#### **EV-Solar Calculator Crack + With License Key**

The Keymacro app helps you to manage your energy and solar budgeting. With this application, you can keep track of your energy consumption and see which activities are making you most economical. By entering your usage data, the app will automatically suggest your best possible actions and calculate how much you need to save. For your comfort, it also shows you how much money you have saved and how many bills you can pay off. Main Features: - Pre-selected activities -Weekly, monthly, yearly or hourly consumption - Daily, weekly, monthly or yearly production -Automatic trackers - Data import from WunderMap, PowerStat, Bluboo.com, mStat - Data export to Excel, CSV and PowerStat - Ability to set up recurring energy or solar usage dates - Calculate how much you need to save - Display your energy and solar savings - Display the paid off bills in your application - Add your bills to your schedule - Save your production data to your Google Calendar and set up recurring dates - Filters for your solar usage and energy consumption - Exports to CSV and PowerStat - Adjustable date format (Week, Month, Year, Hour, Day of Week) - Built in Help & Support Hands-On Energy Data Live! is a new technology that measures the energy consumption of your home. You can see the time spent in different parts of the house, the hot and cold spots and even the energy efficiency of your kitchen and living rooms! When you install it, the Energy Data Live! reports your energy usage over the next 12 months so you can see how it affects your monthly bills! KEYMACRO Description: The Keymacro app helps you to manage your energy and solar budgeting. With this application, you can keep track of your energy consumption and see which activities are making you most economical. By entering your usage data, the app will automatically suggest your best possible actions and calculate how much you need to save. For your comfort, it also shows you how much money you have saved and how many bills you can pay off. Main Features: - Pre-selected activities - Weekly, monthly, yearly or hourly consumption - Daily, weekly, monthly or yearly production - Automatic trackers - Data import from WunderMap, PowerStat, Bluboo.com, mStat - Data export to Excel, CSV and PowerStat - Ability to set up recurring energy or solar 2edc1e01e8

# **EV-Solar Calculator Crack With Registration Code**

□ EV-Solar Calculator program allows you to calculate the electricity consumption of your home and thus the amount of solar panels you need. 🛛 Requires the following software to run: - Acrostat... DAEMON-DESK is a DAEMON-IK1 control software that will let you manage any of your domestic home automation system (DAEMON-IK1, BYDO-BT-IK1, ProControl-BT, and IR-BT-ProControl) using one control panel. With DAEMON-DESK you can manage all ON/OFF/HEAT/COOL/POWER levels to an unlimited number of home appliances. DAEMON-DESK allows you to configure different schedules for every appliance. It supports all languages and all panels can be configured to communicate with each other.... Door/Window Sensor - The Door/Window Sensor is a self-contained, wireless sensor for home and commercial use. It is designed to solve one of the most common problems in homes and offices, opening/closing the doors or windows. The sensor senses the magnetic field around the home or office and reacts to the presence of the door or window to turn on the home or office lights automatically. It also has a built-in alarm to detect any unauthorized intrusions. - The sensor... The Stickify service is a free, effective and easy to use application that makes it possible to increase the security of a smartphone by creating "Unauthorized Uses" that will perform specific actions on the mobile phone when, or if, the phone is used in an unauthorized manner. This is a lightweight application that does not affect the performance of your device. It is also very easy to use and install. Stickify is supported by a team of passionate, active... The Stickify service is a free, effective and easy to use application that makes it possible to increase the security of a smartphone by creating "Unauthorized Uses" that will perform specific actions on the mobile phone when, or if, the phone is used in an unauthorized manner. This is a lightweight application that does not affect the performance of your device. It is also very easy to use and install. Stickify is supported by a team of passionate, active... The Stickify service is a free, effective and easy to use application that makes it possible to increase the security of a smartphone by creating "Unauthorized Uses" that will perform specific

https://techplanet.today/post/legacy-of-kain-soul-reaver-ps1-download-portugues-top https://techplanet.today/post/chickeninvaders6fullversiontpb-work https://techplanet.today/post/crack-video-games-rayman-legends-review-patched https://joyme.io/afracombu https://joyme.io/pillediai https://reallygoodemails.com/nuedicconsgu https://reallygoodemails.com/fescafinre https://techplanet.today/post/groove-coaster-darius-cozmic-collection-pack-torrent-download-install https://reallygoodemails.com/coaperfire https://techplanet.today/post/movavi-photo-editor-610-crack-with-activation-key-fixed-free-download-2020 https://tealfeed.com/ufc-undisputed-3-ps3-355-pkg-ow47s https://techplanet.today/post/bosch-esi-kts-540-tronic-best-crack-patch https://reallygoodemails.com/mastuzvinno https://techplanet.today/post/atingerea-cuantica-puterea-de-a-vindeca-pdf-19-hot

https://techplanet.today/post/aimcfgcs100hs

#### What's New in the EV-Solar Calculator?

EV-Solar Calculator will estimate the monthly payments and return the amortization period (year) in which such investment would be finished, assuming a certain investment amount and an interest rate. Many functions are included to assist you in this process, such as the ability to create different scenarios (investment amount) to estimate payments and return, to change the initial investment amount, to estimate the lifetime of the product and to estimate when the product will be amortized. Getting Started: 1. Set the program's locale (i.e. language) by clicking the small arrow at the bottom left of the 'About' box 2. Select the folder where you want to save the application. This folder should be of your choice 3. Double click on the downloaded icon to start the application You can choose between two window styles: Windows 7 ![Windows 7 style]( Windows 8 ![Windows 8 style]( Features: • Information on the solar panels • The sum of the initial investment (refer to the example application and press the "Estimate Life of Products" button) • The sum of the payments (refer to the example application and press the "Estimate Life of Products" button) • The amortization period (refer to the example application and press the "Estimate Life of Products" button) • Assign a file for the estimated return (refer to the example application and press the "Estimate Life of Products" button) • Create a scenario to help you estimate payments and returns (refer to the example application and press the "Estimate Life of Products" button) • Change the investment amount and check the effect on the return and monthly payments (refer to the example application and press the "Estimate Life of Products" button) • Change the interest rate and check the effect on the return and monthly payments (refer to the example application and press the "Estimate Life of Products" button) • Change the lifetime of the product and check the effect on the return and monthly payments (refer to the example application and press the "Estimate Life of Products" button) • Change the initial investment amount and check the effect on the return and monthly payments (refer to the example application and press the "Estimate Life of Products" button) • Change the file type and check the effect on the return and monthly payments (refer to the example application and press the "Estimate Life of Products" button) • Calculate the amortization period for the initial investment and check the effect on the return and

# **System Requirements:**

Windows Mac Linux PlayStation 4 (Optional) PlayStation 3 (Optional) Laptop with a USB port 2 USB Type A ports Internet connection 2.4 GHz Dual-Band Wi-Fi (802.11a/b/g/n) Broadcom Bluetooth 4.0 14.1-inch (or larger) HD display with 1280 x 720 (or higher) resolution (or display and speakers are sold separately) Intel® Core i3 processor or equivalent 8

Related links:

https://hilfeindeinerstadt.de/wp-content/uploads/2022/12/LogDir.pdf https://istanbulkulucka.com/wp-content/uploads/2022/12/wavepin.pdf http://www.reiten-scheickgut.at/text-it-bo-license-key-download-2022-new/ https://oceantooceanbusiness.com/wp-content/uploads/2022/12/Soft4Boost-Video-Converter-Free-32 64bit.pdf https://remcdbcrb.org/wp-content/uploads/2022/12/Sky1-Folder-Icon-Pack-Crack-MacWin-April2022. pdf https://turn-key.consulting/wp-content/uploads/2022/12/Simple-Calculator-Jordi-Crack-With-Key-Dow nload-Latest-2022.pdf https://ldssystems.com/wp-content/uploads/madphi.pdf http://www.abkarighorbani.ir/?p=76251 https://dailyconsumerlife.com/wp-content/uploads/2022/12/Prime-Number-Counter-Crack-2022.pdf

https://dailyconsumerlife.com/wp-content/uploads/2022/12/Prime-Number-Counter-Crack-2022.pdf https://cefcredit.com/wp-content/uploads/2022/12/Symantec-TrojanXrupter-Removal-Tool-Crack-.pdf